### **BCP – Salud**

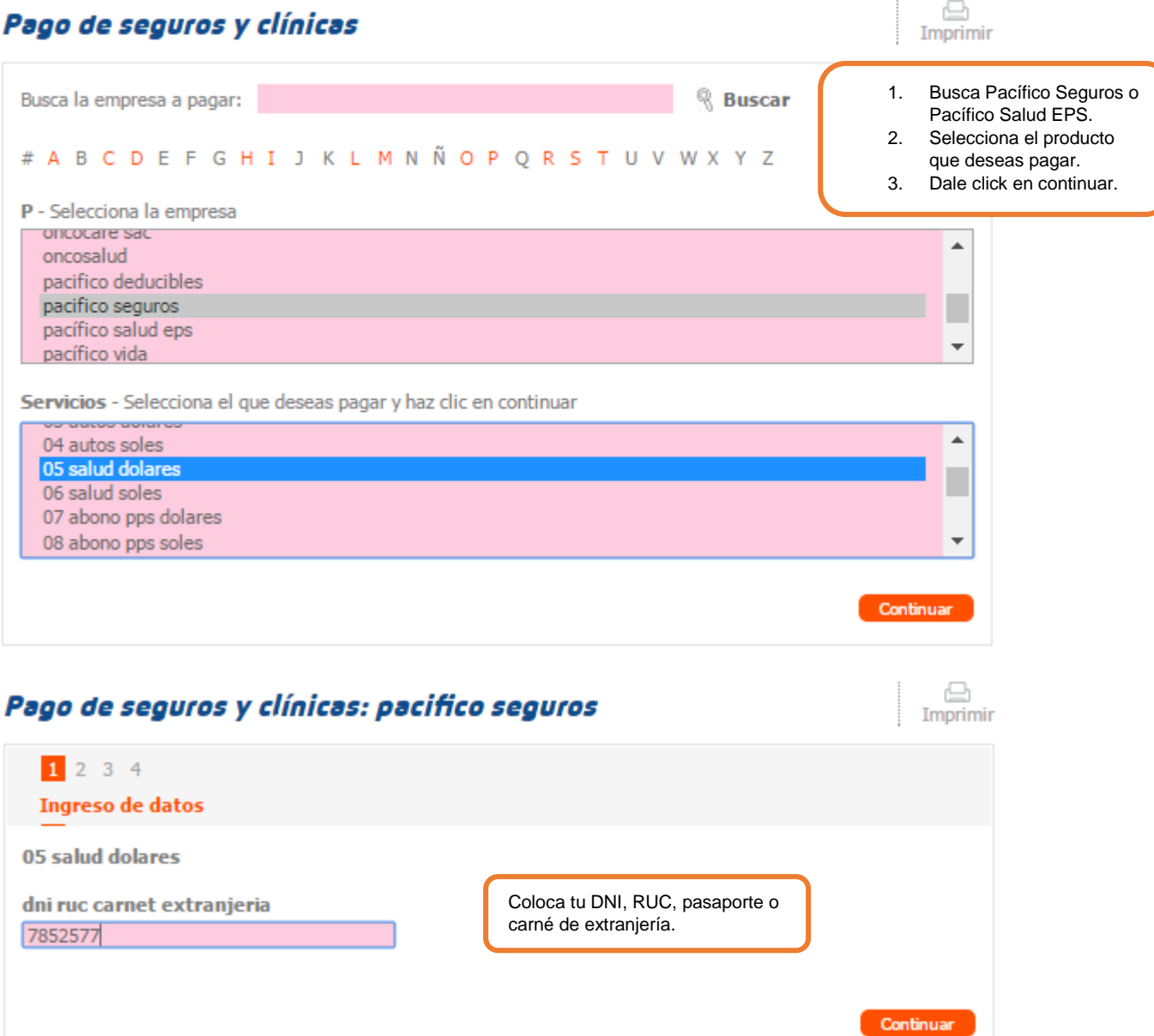

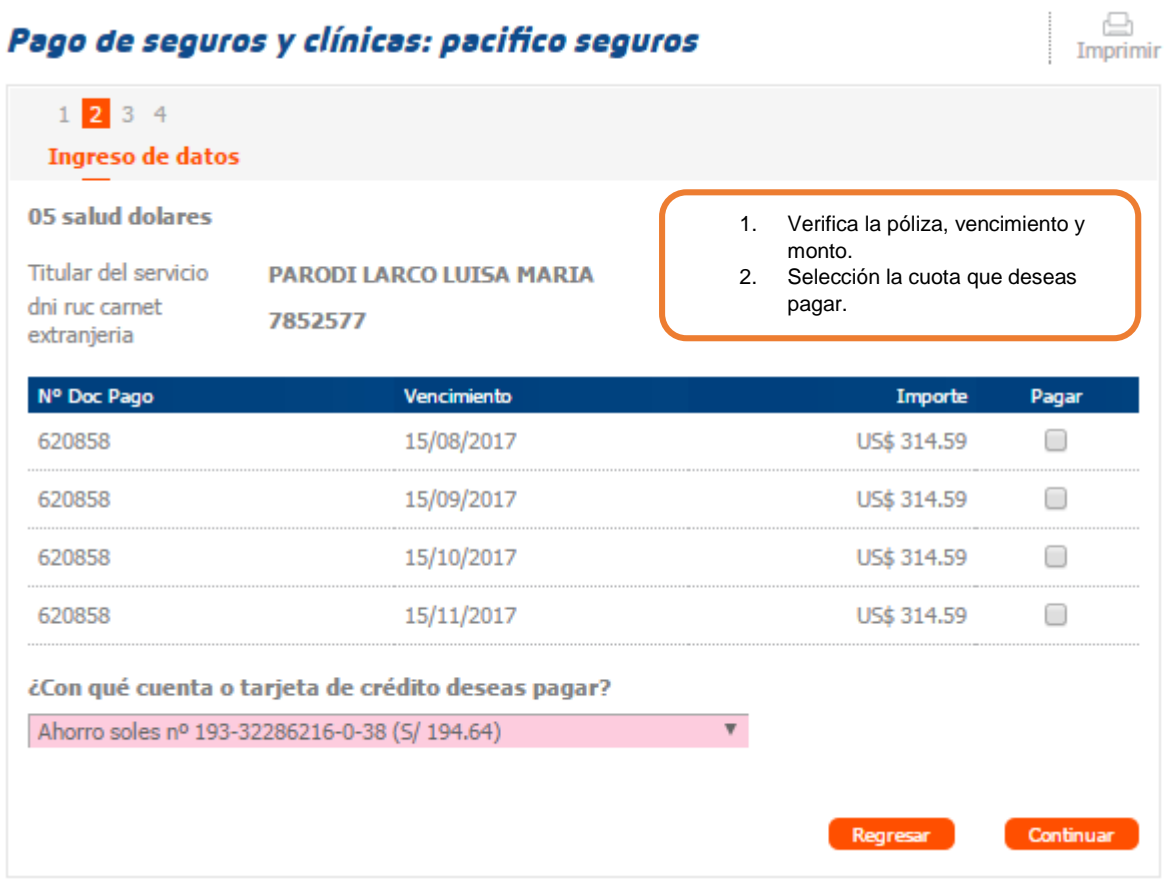

# **INTERBANK – Salud**

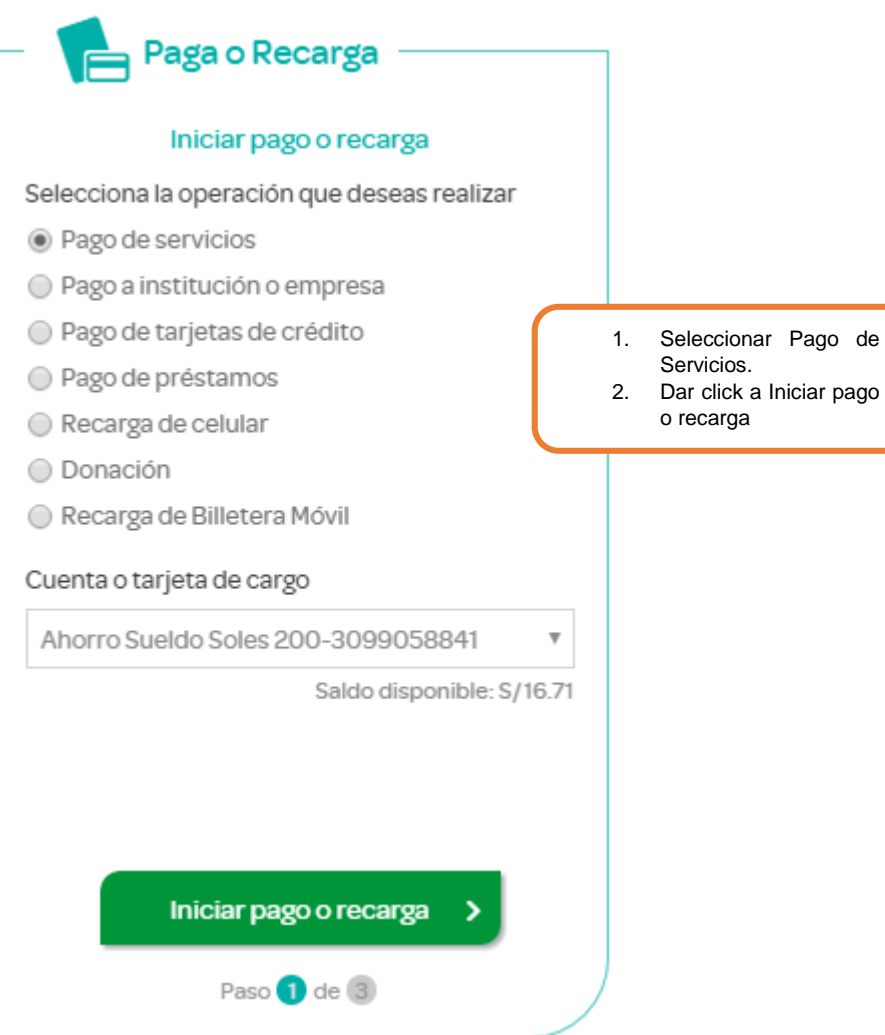

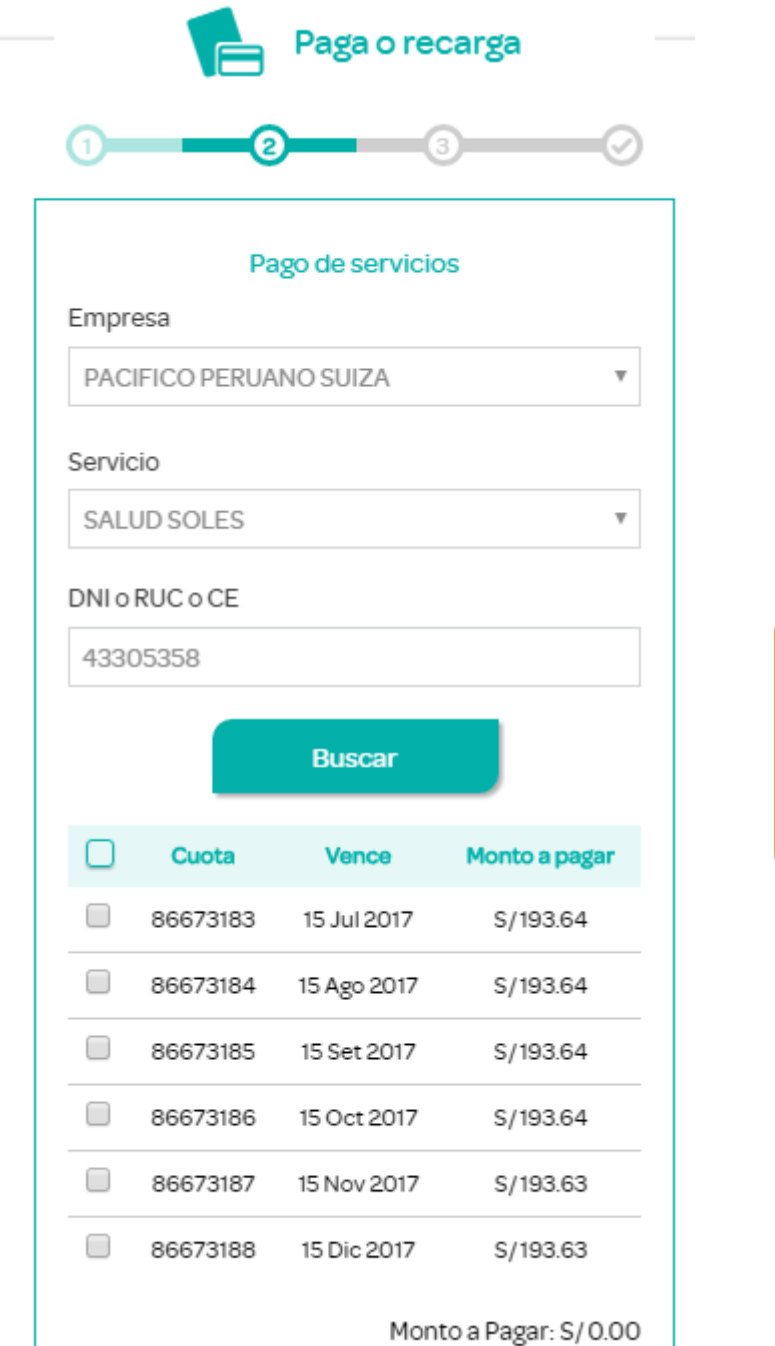

- 1. Busca Pacífico Seguros o Pacífico Salud EPS.
- 2. Selecciona el producto que deseas pagar: Salud, autos o riesgos generales.
- 3. Coloca tu DNI, RUC, pasaporte o carné de extranjería.

# **Scotiabank – Salud**

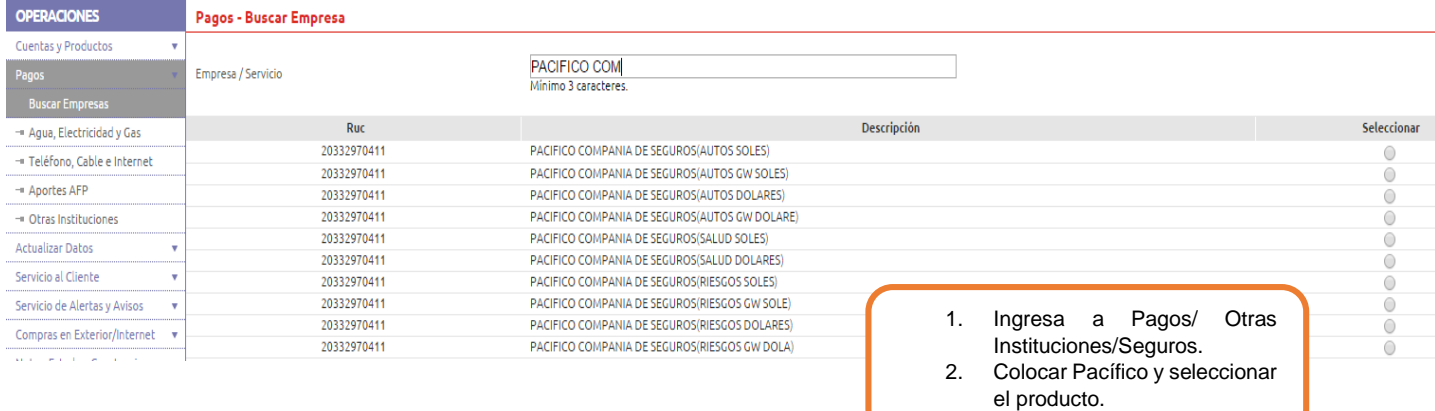

Datos PACIFICO COMPANIA DE SEGUROS (SALUD DOLARES ) Institución  $\mathbf{v}$ No utilice espacios en blanco, ni comas, ni signos como separadores. Número de Referencia

Consultar

- 1. Colocar tu DNI, RUC, Pasaporte o carné de extranjería.
- 2. Verifica la póliza, vencimiento y monto.<br>3. Selección la cuota que deseas pagar.
- Selección la cuota que deseas pagar.

#### Pagos - Consulta

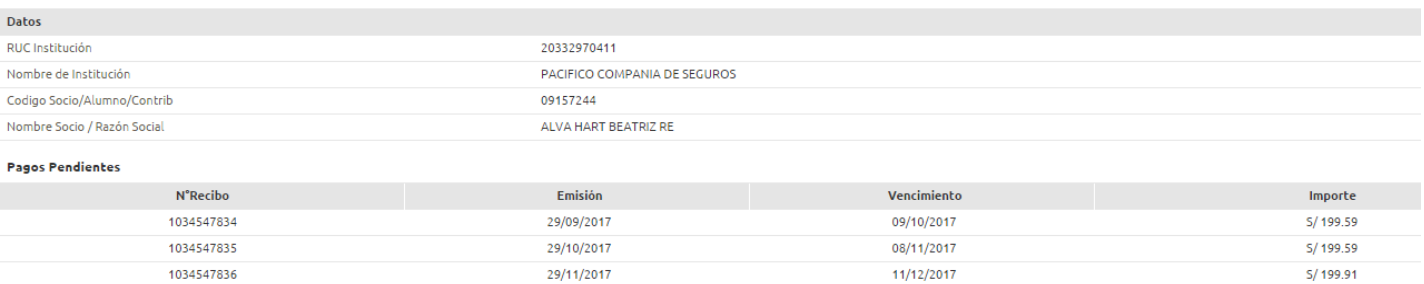

#### **BBVA – Salud**

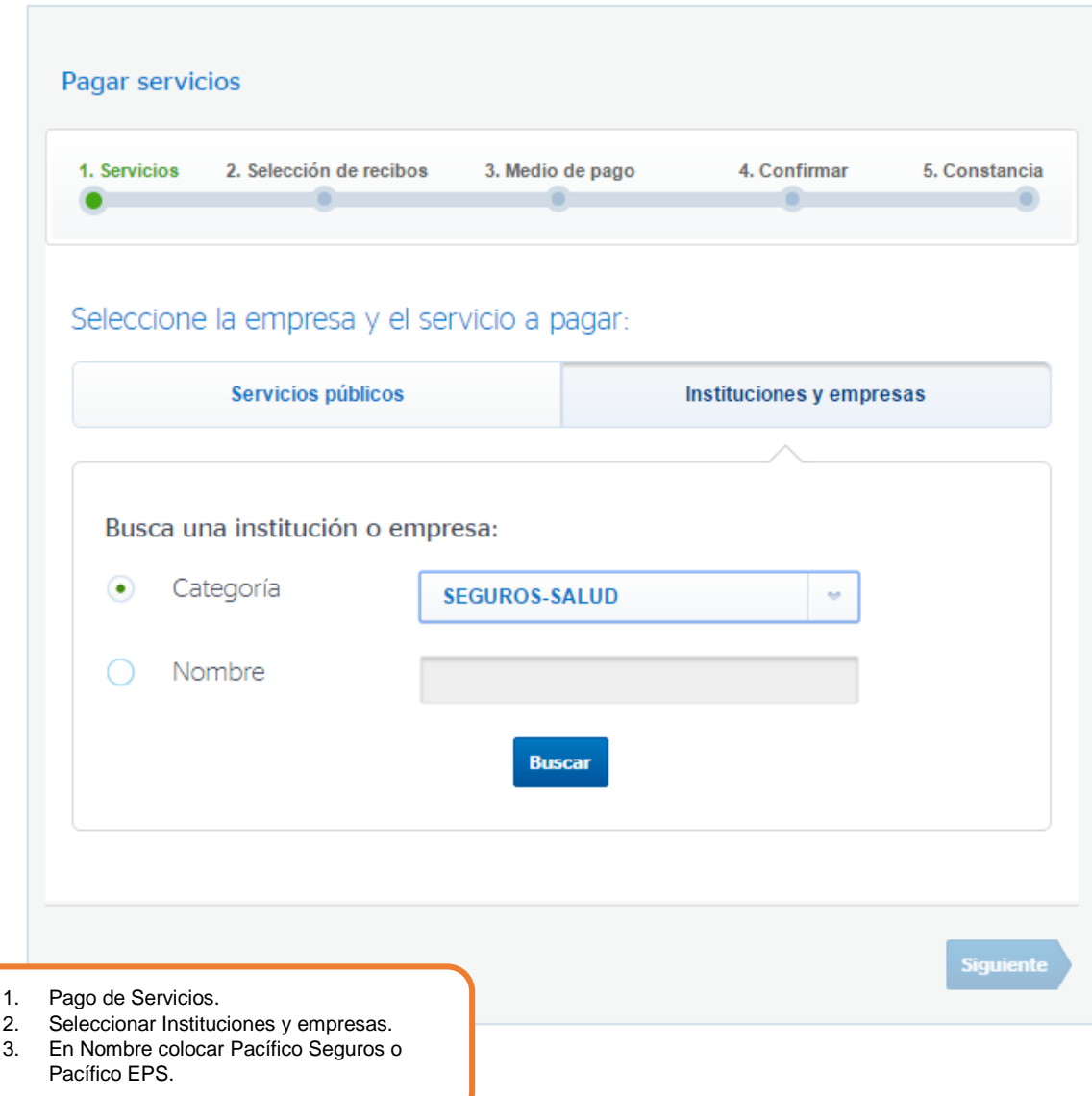

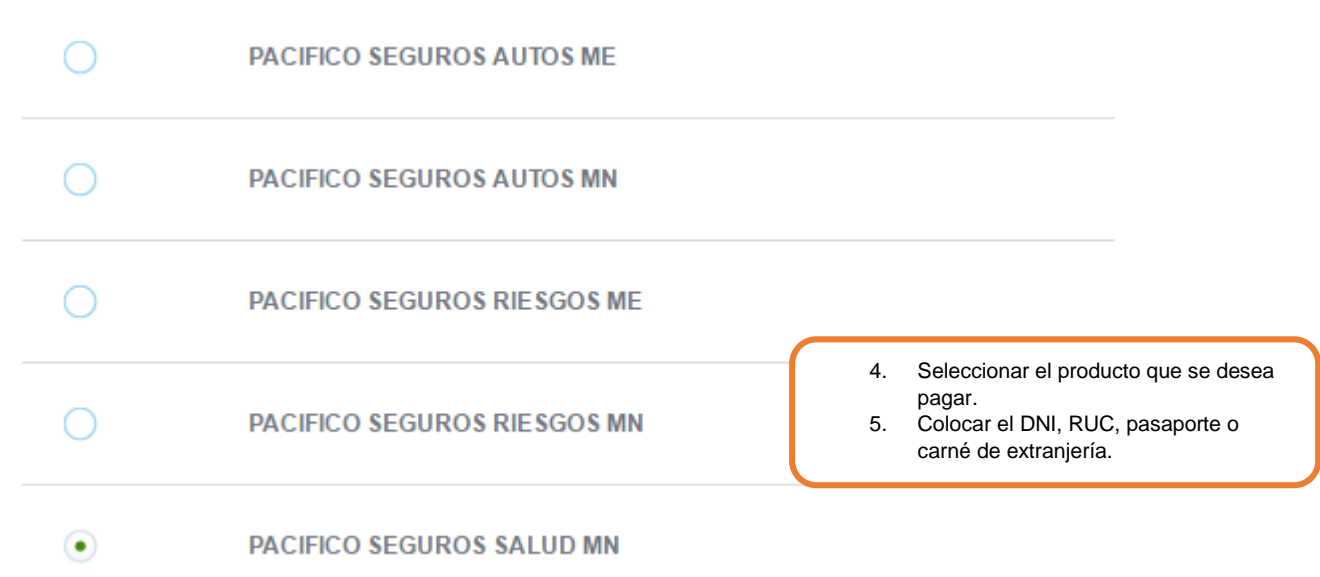

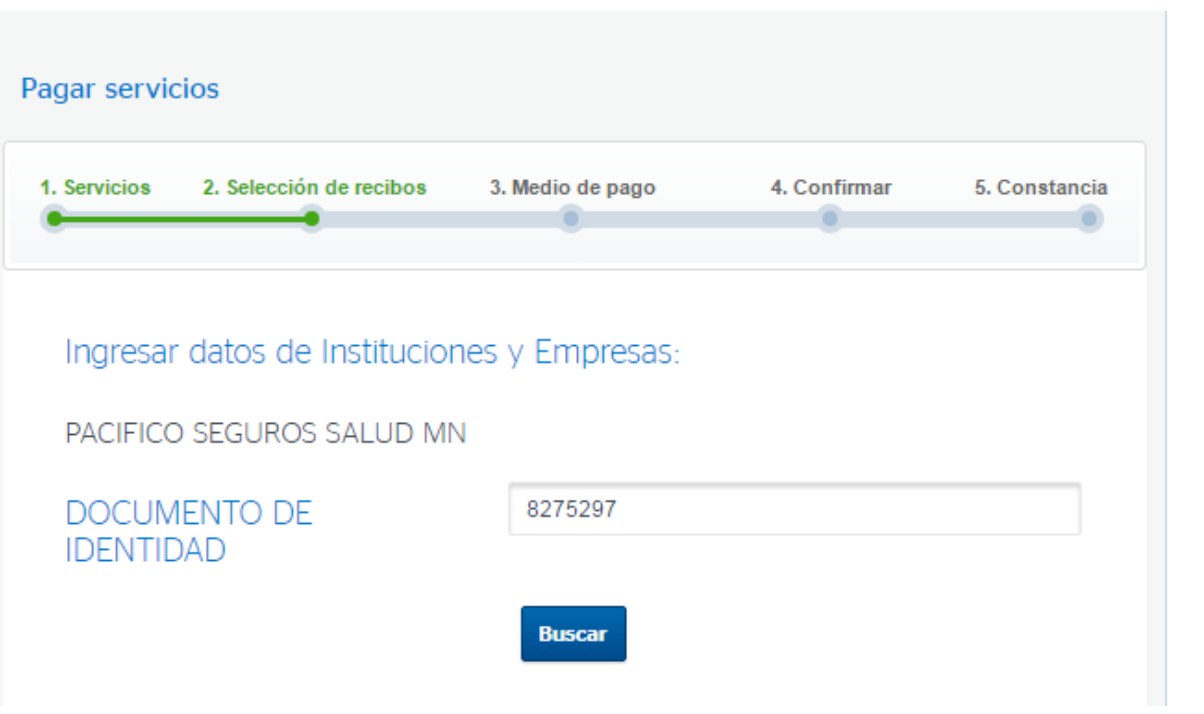